# **動的なコンフィグチューニングによる コンテナ型アプリケーションの性能最適化**

千葉 立寛1,a) 中澤 里奈1,b) 堀井 洋1,c)

**概要**:Docker をはじめとするコンテナ型仮想化技術が広く普及してきた中で,公開レポジトリには誰でも 利用可能なアプリケーションイメージが数多く登録されている.ユーザはそれらのイメージから気軽にコ ンテナをデプロイ出来るようになった一方,必ずしも全てのイメージで最適なコンフィグがデフォルトで 設定されているとは限らないため,ユーザ側での適切なチューニングが必要となるケースも多々存在する. しかしながら,正しいチューニングを全てのユーザが行うことは困難であるため,自動的に設定をチュー ニングするシステムの存在が必要不可欠である.本稿では,コンテナ型アプリケーションの設定を自動的 に最適化する仕組みを提案し、Kubernetes 上に実装したプロトタイプを紹介する. また様々なイメージ中 に内在する性能に影響を与える設定の調査を行い,分析した結果を示す.

# **1. はじめに**

システムソフトウェアには,ユーザがシステムの動作を 後から変更出来るようにするため,数多くの設定項目 (以 降,コンフィグ) が用意されている. ユーザは,ハードウェ アを含む実行環境や実行するアプリケーション特性を考慮 しつつコンフィグをチューニングするすることで,システ ムソフトウェアの最適化を自ら行うことが可能となってい る. しかしながら、近年のシステム・ソフトウェアにおい ては,数十から数百の単位でチューニング可能なコンフィ グが存在していることも多い [1].ユーザがそれらのシス テムに対して常に十分な知識を持っていることは稀であ り,無数にあるコンフィグの中から最も適したコンフィグ を選び、なおかつ適切な値をセットすることは一般的には 非常に困難であると言える.例えば,Hadoop においては 数百ものコンフィグが存在し,それらの設定を間違えるこ とによって発生するエラーの数は,ソフトウェアのバグよ りも多いことが示されている [2].またデータセンタにお ける設定のミスが原因となり,サービスが停止するなどの 大規模な障害を引き起こすケースも報告されている.例え ば,Google におけるサービスが停止したイベントのうち, およそ 30%が誤ったコンフィグによって引き起こされてお り,その数は全体の中での 2 番目に多かったことが述べら

#### れている [3].

このように間違ったコンフィグ(以降,ミスコンフィグ) がシステムに影響することは広く知られており,その原因 や影響,修正方法についてこれまでにも様々研究されてき た [4][5][6].十分な知識を持たずに多数のコンフィグを自 らチューニングすることでミスコンフィグの発生に繋が り,その結果,システムの動作が変わり,実行性能が低下や システムのデッドロック,Out of Memory Error によって 実行そのものが出来ない状況を引き起こす可能性もある. さらには,アプリケーション実行開始時においては最適な コンフィグであったとしても,時間の経過とともにワーク ロードの傾向が変わるにつれて,最適でなくなる場合もあ る.このように,性能に影響を及ぼすコンフィグに関して は,アプリケーションの特性に応じてパラメータを調整し ていくことでミスコンフィグとならないようにしていく必 要がある.

一方,近年のコンテナ型仮想化技術の発展により、非常 に多くのアプリケーションがコンテナで動作するように なってきている.アプリケーションはコンテナイメージと いう可搬性が高い形式でパッケージングされており,シス テムを跨いでも実行環境を再現して容易に実行することが 出来る.そのため,自分が作成したコンテナイメージをリ ポジトリを通じて他のユーザと共有したり、逆に他の人が 作成したコンテナイメージをダウンロードしてすぐに利用 することも可能となっている.コンテナランタイムとして 最も利用されている Docker においては,そのイメージを 共有するレポジトリ (DockerHub) で現在 100 万を超える

<sup>1</sup> 日本アイ・ビー・エム(株) 東京基礎研究所

IBM Research

a) chiba@jp.ibm.com

<sup>&</sup>lt;sup>b)</sup> rina@jp.ibm.com<br><sup>c)</sup> hhorii@in ibm.com c) hhorii@jp.ibm.com

IPSJ SIG Technical Report

イメージがパブリックイメージとして公開されており、そ れらがダウンロード (Pull) される総数は,1週間あたり数 億回にも上る\*1.ユーザはこれらのパブリックイメージを ベースにし自分用のイメージとしてさらにカスタマイズす ることも出来るが,ベースとなるイメージに存在するコン フィグやアプリケーションおよびシステム・ソフトウェア の特性を十分に理解していない場合,様々なコンフィグが デフォルトの値のままあったり,誰かが設定したミスコン フィグがそのままイメージに残り続けてしまい,結果とし て思わぬ性能低下を引き起こす可能性がある.コンテナと して手軽にアプリケーションが実行可能になった現在,こ れらに内在するシステム・ソフトウェアのコンフィグを実 行前・実行後を問わず継続的かつ自動的にチューニングし ていくシステムがこれからのクラウドネイティブなコンテ ナシステムにとって必須となっていくと我々は考えている.

本稿では,コンテナ型アプリケーションに内在するコン フィグおよびメトリクスを自動的に収集・解析し,様々なシ ステム・ソフトウェアに対して最適なコンフィグをユーザ に提供・フィードバックするためのフレームワークを提案 する.ヒューリスティクスベースおよび機械学習ベースの 2 つのアプローチでコンテナアプリケーションの状態に応 じたコンフィグチューニングすることを目指したフレーム ワークであり,コンテナオーケストレーション基盤である Kubernetes 上に提案するフレームワークのプロトタイプ実 装を行った. また、ウェブアプリケーション・サーバーの Liberty, および, NoSQL データベースの MongoDB の 2 つのコンテナにおいて,デフォルトコンフィグ値でスルー プット性能に影響を及ぼす例を紹介し,最適化ヒューリス ティクスで用いるべきメトリクスについて検討を行った.

#### **2. 背景**

#### **2.1 コンフィグチューニング**

性能に直結するようなパフォーマンスセンシティブなコ ンフィグをチューニングするためには,そのシステムに対 する深い知識が必要とされる.ヒューリスティクスベー ス [7][8],性能モデルベース [9][10],機械学習やベイジアン 最適化などを用いてコンフィグを自動的にチューニングす る研究 [11][12][13] など,状況に応じて様々なアプローチ が取られている. 例えば, Starfish [7] では, Hadoop 向け のコンフィグをプロファイル実行の結果を踏まえてヒュー リスティクスベースで計算して,最適なコンフィグを提供 している.また OtterTune [9] では,データベースシステ ム (MySQL, PostgreSQL) に対して、過去にチューニング したワークロード特性をベースにモデルを作成し,データ ベース自体から得られるメトリクスから必要なフィーチャ を取り出してガウス過程回帰を用いて最適なコンフィグを

導出する仕組みを提案している.

これらの手法には一長一短がある. 例えば、ヒューリス ティクスベースの場合,真に最適なコンフィグに到達でき ない可能性があるが,条件にマッチしている場合はサンプ リング等が必要ないため,高速に設定できる.一方,機械 学習ベースの場合,真に最適なコンフィグまで到達できる 可能性が高いが、実行プロファイルやパラメータサーチな どで時間がかかるため,コストをかけて最適なコンフィグ を導いても結果的にはペイしない場合もある.そのため, コンフィグの種類やアプリケーションの状態に応じて、こ れらの手法を使い分けていくことが必要である.

#### **2.2 コンテナ型仮想化**

Linux におけるコンテナ型仮想化は,OS カーネル内の 機能である namespace によるリソースの分離と, cgroups によるハードウェアリソースの制限を用いて,独立した環 境をプロセス単位で構築することで実現されている。近年 では,コンテナ型仮想化を実現するためのランタイムとし て,HPC 向けの Singularity [14] や,後述する Kubernetes に特化して軽量化を目指す cri-o [15], ハイパーバイザを 用いてコンテナ間でホスト OS のカーネルを共有しない形 でコンテナを構築する frakti [16] など様々なコンテナラン タイムが登場しているが,現在最もメジャーなランタイム は Docker であり、ラップトップからサーバまで幅広く使 われている.

Docker が幅広く使われるようになった要因として、プ ロセスの隔離を行うだけでなく,そのプロセスがマウント するシステムのイメージをパッケージングして,様々な環 境で確実に動作するような可搬性を用意したことが大きい と考えられる.コンテナのイメージは,UnionFS を用いて 差分管理された CoW のレイヤーで構築されており、更新 されたイメージを Pull した場合,以前に Pull したイメー ジの差分となるレイヤーだけをダウンロードするだけでよ く,DevOps のサイクルと非常に相性が良い.このため, 非常に低コストでコンテナイメージを共有して実行するこ とが可能となっている.

公開されている様々なベースイメージから自分のコンテ ナイメージを誰でも自由に作成/公開できるようになった 現在においては、実行するアプリケーションコンテナイ メージの中に様々な脆弱性 (Vulnerability) が入り込む余地 は以前にも増して高くなってきている.コンテナイメージ におけるセキュリティ脆弱性を検出するサービスが様々あ るが [17][18][19] ,性能に影響を与えるようなミスコンフィ グを検出し修正するようなサービスは我々が知る限り存在 していない. また、マルチアーキテクチャ対応の Docker Image が登場したことにより,ユーザ視点では同一のイ メージを複数のアーキテクチャ (amd64, ppc64le, arm64, etc.) で実行することが出来るようになった. コンフィグと

 $\frac{1}{1}$  https://blog.docker.com/2018/06/day-1-keynote-highlightsdockercon-san-francisco-2018

いう視点では,アーキテクチャの違いまで意識してイメー ジを作成することは稀であるため,実行されるアーキテク チャに応じたコンフィグの最適化も求められる.

#### **2.3 Kubernetes**

Kubernetes\*2 は,クラスタ上にデプロイされた多数のコ ンテナアプリケーションを管理するためのオーケストレー ションシステムである.Kubernetes は,Google でコンテ ナ型アプリケーションやサービスを管理するために利用さ れていた Borg [20] を前身とするシステムであり, 現在で は CNCF\*3のもとでオープンソースで開発が進められてい る.コンテナのスケジューリングやロードバランス,CPU 負荷の状況に応じたオートスケール,何らかの原因で停止 したコンテナの再配置やリスタート,サービスを無停止で コンテナイメージの更新を可能にするロールアウト機能 など、実際にコンテナ型アプリケーションを用いてシステ ムを構築する際に必要な多くの機能を有しており,コンテ ナシステム全体に対する OS のような役割を担っている. Docker Swarm や Mesos なども同様の用途で用いられて いるが、現在では Kubernetes が最もメジャーなオーケス トレーションシステムであると言える\*4.

Kubernetes では,コンテナを Pod と呼ばれる単位で管 理する. 基本的には1アプリケーションコンテナにつき1 Pod を用意するが,アプリケーションのヘルスチェックや メトリクスを取得するなどの機能を有するコンテナを同時 に起動したい場合, Pod は network namespace を共有す る単位でもあるため,これらを同一の Pod 内に置いたほう が実装上好ましい場合も多い.そのため,必要に応じて同 じ Pod の中にこれらのコンテナをサイドカーコンテナとし て用意することも出来るような設計になっている.

一方,様々なリソースおよびサービスを Kubernetes 上に 定義し,Pod に紐づけて利用することができるが,Pod に対 する設定をデプロイ時に調整する機能として,ConfigMap が用意されている.ConfigMap では,コンテナに対する設 定ファイルを Kubernetes のリソースとして用意し,デプ ロイ時にコンテナにマウントすることで設定を反映するこ とが出来る.本稿で提案するフレームワークにおいても, ConfigMap を使って設定を更新することを考えている.

# **3. フレームワークデザイン**

本稿で提案するアドバイザーフレームワークが目指す ゴールとしては,(1) コンテナおよびイメージに内在してい る性能に影響を与えるミスコンフィグを検知し, (2) ユー ザのコンテナに対して適切なコンフィグをフィードバック

**図 1** コンテナコンフィグチューニングのフィードバックモデル User **Advisor** Container Metrics **Configs** deploy advice analysis

し,(3) 性能を改善することである.このユーザへのフィー ドバックモデルを模式的に表したのが図 1 である.ミスコ ンフィグに加えて,コンテナアプリケーションから生成さ れるメトリクスを活用し,コンテナコンフィグへのフィー ドバックを行う. これら3つの機能を満たすため、解決す べき課題・要件を以下で論じ,フレームワークに必要なデ ザインを検討していく.

#### **3.1 ミスコンフィグの検出・解析**

ミスコンフィグを正すためには,まず第一にどんなコン フィグがそのコンテナに存在しているかを検出・解析する 必要がある. 例えば MongoDB では、任意の場所に保存さ れた mongod.conf を参照して,その動作設定を変えること が出来るが,動作中のコンテナもしくはイメージ内のディ レクトリのどこかに存在する mongod.conf を探索し,さら にパースして設定されている情報を取得する仕組みが必要 である.

また,アプリケーションコンテナは Kubernetes によっ てクラスタ上の任意のノードにデプロイされることを想定 している.ユーザからアドバイスを要求されたタイミング でファイルの探索と解析を Just-In-Time で行う場合, あ る程度のタイムラグが生じてしまう.そのため,フレーム ワークとしては,自動的にコンテナの開始を検知してアド バイス可能なコンテナ内のコンフィグを事前に探索および 解析を行っていることが望ましい.

さらに,Liberty のように動的にコンフィグをロード出 来るような仕組みを持ったアプリケーションでは,コンテ ナ起動後にコンフィグが設定・変更されることも考えられ る.そのため,分析対象となるアプリケーションコンテナ のコンフィグは,定期的/継続的に検出して変更点を追跡 するような仕組みが必要である.

#### **3.2 コンフィグチューニングの定義**

次に,アプリケーションコンテナにおけるコンフィグ チューニングの種類を定義する.性能に影響を与えるコン フィグは,そのコンフィグの性質やアプリケーションの状 況により,

- (1) コンテナ起動前に検出可能 (イメージ依存)
- (2) デプロイ時に検出可能 (環境依存)

 $\sqrt{\frac{2}{12}}$  https://kubernetes.io/

<sup>\*3</sup> https://www.cncf.io/

<sup>\*4</sup> https://www.cncf.io/blog/2017/12/06/cloud-nativetechnologies-scaling-production-applications/

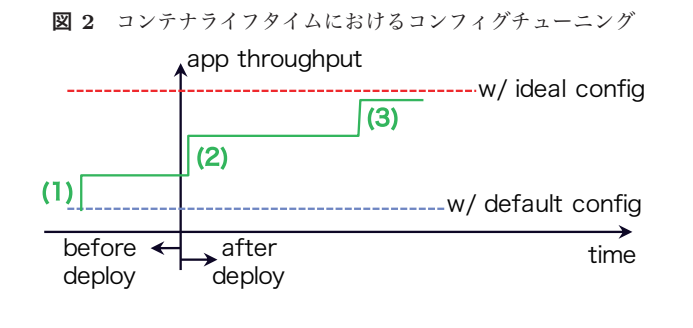

(3) 一定時間後に検出可能 (ワークロード依存)

の3つに分類されると考えられる. 図2は、コンテナラ イフタイム(デプロイ前からデプロイ後)における 3 つの フェーズにおいて,コンフィグチューニングによりアプリ ケーションの性能が向上する様子を表したものである.

JVM のヒープサイズを設定する例で考えてみると,-Xms の値が設定されていない場合,-Xmx の値と同じにするとい うアドバイスがコンテナ起動前に可能である. また, Pod に対してメモリクォータがかけられていてヒープの設定 がそのクォータを考慮していなかった場合,-Xmx の値を CPU クォータの設定よりも小さな値 (例えば,90%) にセッ トするべきであるというアドバイスがデプロイ直後に可 能である.さらに,コンテナが実行してしばらくした後に ガベージコレクション (GC) の頻度や傾向を分析すること で,-Xmn の値を増やすべきというアドバイスが可能とな る.その結果として,GC の性能が改善され,アプリケー ションのレスポンスタイムが改善されることに繋がる. こ れら 3 つのフェーズで発生するコンフィグに対するアク ションをその時々に応じて対応出来るフレームワークが求 められる.

#### **3.3** コンフィグの調整

2.1 で言及した通り,ヒューリスティクスベースや性能モ デルベース,機械学習やベイジアン最適化などを用いて最 適なコンフィグの値を調整する方法に関しての研究が数多 くなされている. これらの手法には一長一短があるが、ア プリケーションのライフタイムに応じて変化するその時々 で有効なコンフィグチューニング手法を適応的かつ必要に 応じて選択しどちらもハイブリッドに実行出来るフレーム ワークにすることを目指している.単純なマッチングベー スのヒューリスティクスでは,簡単なルールを記述するだ けで実行でき,機械学習ベースでは,コンテナアプリケー ションメトリクスを柔軟に分析出来るようにするべきと 考える.また,システムごとにコンフィグ最適化のエキス パートナレッジおよびロジックを自由に入れ替えられる拡 張性や出来るだけ低オーバーヘッドであることが機能とし て求められると考える.

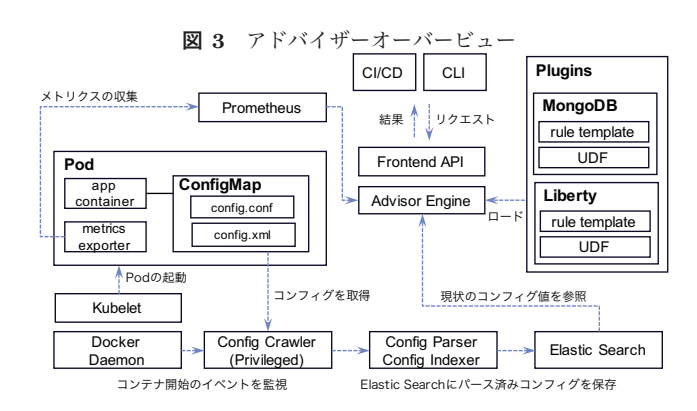

### **4.** 実装

3 節で挙げられた要件や課題をもとに,コンテナのコン フィグを調整するためのアドバイザーフレームワークのプ ロトタイプ実装を行った.図 3 は,本システムの全体像を 示しており,フレームワークおよび利用するその他の基盤 システム,ターゲットとなるコンテナを軸にして,データ およびオペレーションの流れを記載している.以下では, それぞれの要素についての説明を詳細に行っていく.

#### **4.1** コンフィグクローラとパーサー

コンテナ内のコンフィグを取得するためのツールとし て,Agentless System Crawler\*5 (以下,Crawler) を用い た.Crawler は,オープンソースで開発されている Python ベースのクローリングシステムであり,ユーザのコンテナ 側への設定をすることなく,コンテナ内に存在するファイ ル等を取得し, Kafka や fluentd など様々なバックエンド向 けに出力する機能を有している.プロトタイプ実装では, ホスト上の Docker デーモンのイベントを監視して、新たな Pod がデプロイされたこと動的に検知し, Liberty コンテ ナの場合は server.xml と jvm.options を, MongoDB コン テナでは mongod.conf を探索·取得して、後段に続くパー サーに Kafka 経由で渡している.

コンフィグをパースして分析するツールには,Augeas\*6 を用いた. Augeas 内部において、設定ファイルを構文解析 して抽象構文木に変換する lens を用いて,アプリケーショ ンのコンフィグを参照しやすい形に変形する. その後, 各 コンテナ・Pod に対応するコンフィグとして検索できるよ うにして ElasticSearch に保存する.

## **4.2** アプリケーションメトリクス

本稿で対象としているシステムソフトウェア多くは、そ のシステムのモニタリング用途でメトリクスを Grafana 等に出力するエンドポイント (例えば, JMX) や, システ

<sup>\*5</sup> https://github.com/cloudviz/agentless-system-crawler

http://augeas.net

IPSJ SIG Technical Report

ム内部の実行ログ (例えば,gc.log) をファイルに出力する 機能を有している.これらの出力をパフォーマンス向上 に向けたコンフィグチューニングに活かすため、本プロ トタイプでは,これらのメトリクスを収集する Exporter を各アプリケーションコンテナのサイドカーコンテナと して同じ Pod 内に配置し,Prometheus に集約するように した. Prometheus 内に貯められた Pod のメトリクス (時 系列データ)をアドバイザーフレームワーク側で Pandas DataFrame に変換し,後述するプラグイン内で利用できる ようにする.

#### **4.3** アドバイザーフレームワーク

他のシステムとインタラクションを行うためのフロント エンド API と,ターゲットとなるコンテナのコンフィグを 調整するためのアクションを行うエンジンの大きく分けて 2 つのコンポーネントで構成される.

フロントエンド API では、CI/CD やユーザとのインタ ラクションを通して対象となるコンテナの設定に対するア ドバイスのリクエストおよび結果を送受信するための API を gRPC で実装した.

アドバイザーエンジンでは,フロントエンド API でのリ クエストをもとに,後述する各システムに対応するプラグ インのロードおよび実行,それらのプラグインで利用する データ(現在のコンフィグデータ,クォータなどの実行環 境データ,メトリクスデータ)を必要に応じて取得し、プ ラグインで利用出来るようにする.

#### **4.4** プラグインとルールテンプレート

それぞれのシステム・ソフトウェアに対して,コンフィ グを単純なルールベースでの調整およびメトリクスを元に した分析のそれぞれを,必要に応じて柔軟に実行できるよ う,個々のシステム・ソフトウェアのコンフィグを調整す るロジックをプラグインとして記述できるようにした.

プラグインでは,まず,アドバイスのベースになるテンプ レートを JSON ファイルで記述する. 図4は, Liberty プ ラグインで jvm.options で定義されるコンフィグのチュー ニングに用いるテンプレートの例である. cond(4 行目) お よび advice(7-8 行目) のところで,{{ }} (ブラケット) で囲 まれた部分にアドバイスを行う条件およびアドバイスの値 を計算する式を記述する.ブラケット内では current オブ ジェクトを介して現在の値を, advice オブジェクトを介し て計算実行後の値を,それぞれ参照できるように実装して いる. cond エントリで定義された条件にマッチした場合の み,アドバイスを計算するプロセスが動き,その結果が最 終的にユーザに返される.ブラケットで囲まれた部分は, フレーム側で Python のテンプレートエンジンの Jinja2 で 解釈され処理される. さらに、直近のメトリクスを分析し て判断するといった単純なルールだけでは書き下せない処

```
1 \sqrt{m}.options": [
2 {
 3 "name":"mx".4 "cond":"{{ current.mx > current.mem_requests }}",
5 "order": 0.
     "desc": "memory quota * 0.75",
     7 "advice":"{{ current.mem_requests * 0.75
                    \lceil \text{round}(1,'f\text{loor}') \rceil \text{int } \}9 \mid \}.
10 \mid f11 "name":"ms",
12 "cond":"{{ current.ms != advice.mx }}".
13 "order":1,
_{14} | "desc": "memory quota * 0.75",
15 "advice":"{{ advice.mx }}"
16 \mid \}.
17 {
18 "name": "gcthreads",
19 "cond":"{{ current.gcthreads > current.cpu_cores }}",
_{20} "order":1,
21 "advice":"{{ my_udf(current.cores, current.usedheap) }}"
22 \mid }
23 ]
```

```
図 4 コンフィグ/ライフタイムごとに定義するテンプレート例
```
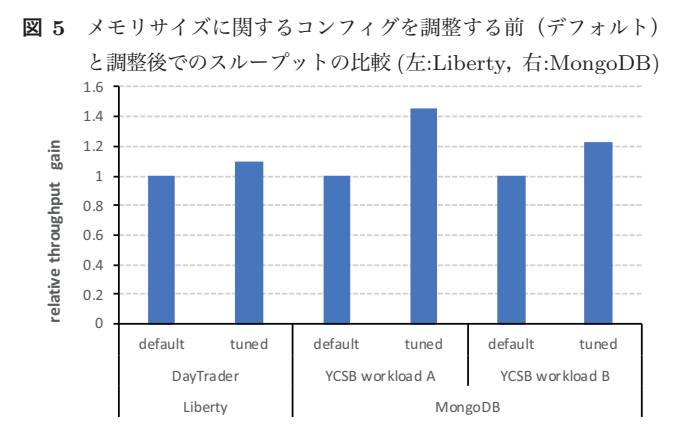

理を行いたい場合,プラグイン内に別途ユーザー定義関数 (UDF) を Python で定義して登録することで,ブラケット 内での呼び出し (21 行目) が可能となるようにしている.

# **5.** コンフィグチューニング

本稿では,実装したシステムを用いてコンテナアプリケー ションのコンフィグをアプリケーションのライフタイムに 応じてチューニングするケーススタディとして,Liberty お よび MongoDB の 2 つアプリケーションにおけるコンフィ グが性能に与える影響およびチューニングでの性能向上の 余地に関して評価していく.

**5.1 Liberty** Liberty は Java EE アプリケーションのためのランタイ ムであり,Tomcat に代表される Web アプリケーションフ レームワークの一つである.本稿では,オンライントレー ディングのワークロードを再現する DayTrader ベンチマー クを利用し,JMeter を用いて Liberty に負荷をかけたとき

情報処理学会研究報告 IPSJ SIG Technical Report

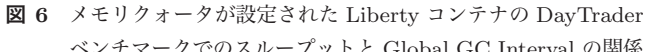

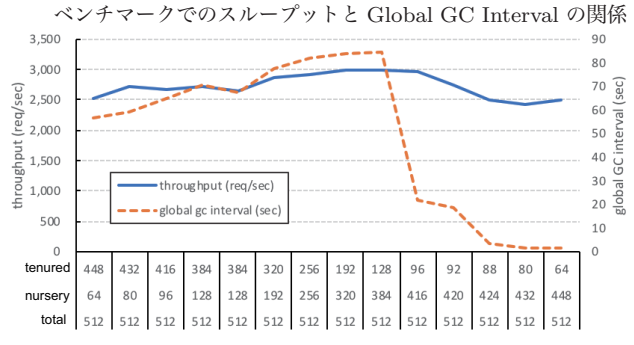

の性能を評価した. Liberty コンテナは、POWER8上に KVM で構築した VM(32 vCPU, メモリ 16GB, Ubuntu 16.04.02) にデプロイし,メモリクォータを 1GB および CPU クォータを 8 にそれぞれ設定した.また,Liberty が 動作する JVM に対しては, 512MB のヒープ (-Xmx512m) を設定した状態をデフォルトとしている. このとき, Nursery および Tenured の各ヒープ領域にはそれぞれ,128MB と 384MB が割り当てられる.

図 5(左) は,512MB のヒープの中で Nursery および Tenured ヒープの割当サイズをコンフィグチューニングの 対象としたとき,デフォルト値とチューニング後で得られ るスループットを比較したものであり,最大で 10%程度 のスループット性能が向上している. Tuned の値は、パラ メータの比率を実際に変えたときに得られた最も良い結果 であり、Nursery をデフォルト値から増やすことでスルー プットが向上し,Nursery および Tenured それぞれ 384MB と 128MB のときに最大となった.

次に,これらのヒープの比率を様々変えたとき,アプリ ケーション実行時に得られるメトリクスのうちで、グロー バル GC が発生する間隔との関係を示したものが図 6 であ る.Tenured ヒープサイズがある程度以下になった場合, グラーバル GC が発生する間隔が短くなり,アプリケー ションが停止する時間が増えることで次第にスループット 性能に影響を与えてしまうことが分かる. このことから, スループットを目標とする場合,Global GC Interval をメ トリクスとして,Tenured ヒープを増やすようなヒューリ スティクスを用いたアドバイスが可能であると言える.

-<br>MongoDB は,スキーマレスの NoSQL データベースであ る.本稿では,YCSB ベンチマークを用いて MongoDB に 対して負荷をかけ,ワークロード特性に応じて,MongoDB におけるインメモリキャッシュ機構である WiredTiger の キャッシュサイズをコンフィグした場合のスループット への影響を評価する. MongoDB コンテナは, Xeon E5-2683 v3 上に Xen で構築した VM(8 vCPU,メモリ 16GB,

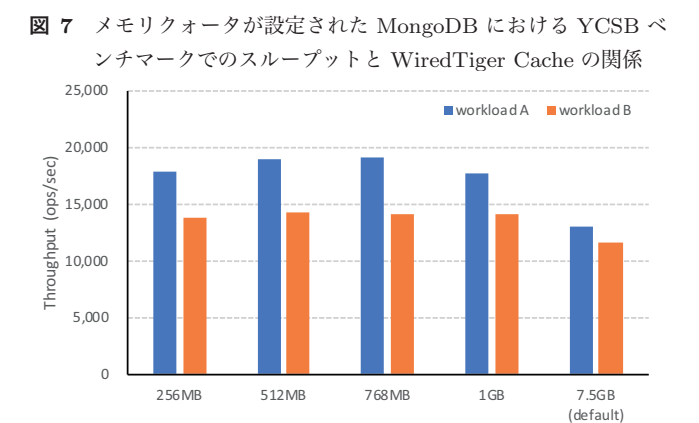

Ubuntu 16.04.04) にデプロイし,メモリクォータを 1GB に設定した.また,YCSB の設定として,データサイズ 1KB・レコード数 1M で Uniform なデータを生成し、オペ レーション数 1M,クライアントスレッド数 8 で実行した.

WiredTiger Cache

図 5 (右) では, workload A (read/update=50/50) と workload B (read/update= $95/5$ ) において, WiredTiger Cache のデフォルト値と調整後のスループットを相対的に 比較した結果である. MongoDB では, WiredTiger Cache がインメモリキャッシュとして使われているが,そのデ フォルト値はシステムメモリに対する割合で計算され、コ ンテナに対するメモリクォータの値は考慮されない.今回 実験に用いたノードの実メモリは 16GB あるため,デフォ ルトでは 7.5GB の WiredTiger Cache が設定されている状 態として動作してしまう. しかしながら、メモリクォータ による制約から実際には 7.5GB のキャッシュは設定でき ないため,スラッシングが発生し,結果としてスループッ トが低くなっていまう.メモリクォータが設定されている 場合にデフォルト値が性能低下を引き起こす例であり、環 境依存のアドバイスとして提示可能である.

さらに,ワークロード特性に対して WiredTiger Cache の値がどの程度性能に影響を与えるかを調べる. 図7は, 1GB のメモリクォータ内で WiredTiger Cache のサイズを 変更したときの YCSB ベンチマークの結果を示したもので ある.Read が支配的な Workload A では 768MB に設定し たときが最も性能が良く, Read と Update の比率が 50% ずつの Workload B では、512MB のときが最も性能が良 い結果であった.しかしながら,ベストのときの性能差が 他の値を設定した場合と比べて大きくないことが分かる. そのため,アプリケーションのメトリクスを活用したアド バイスを行う場合,ワークロードのオペレーション数だけ をメトリクスとするだけでなく,キャシュに関するメトリ クスなど他のメトリクスも考慮すべきであるが,これらを 利用したヒューリスティクスベースのアドバイスは今後の 課題の一つである.

# **6. 関連研究**

PerfConf [21] は、本稿で目指すゴールと同様に、パフォー マンスに影響を及ぼすコンフィグを調整するためのフレー ムワークを提案している.PerfConf では,ユーザプログラ ムに対して API を提供し,その API を通じてメトリクス に対する性能ゴールの設定を行い,対象となるコンフィグ を動的に調整するが,対象となるシステム・ソフトウェア そのものを書き換えて API を呼ぶように変更する必要が ある.

BestConfig [22] は,コンフィグしたい値のパラメータ空 間を探索して性能最適化するためのフレームワークを提案 している.一般的に,パラメータ空間を探索するためには 多数のサンプリングが必要になるが、パラメータ空間を限 定して効果的なサンプリング手法を組み合わせることで, 同様のシステムに比べて少ないサンプル数で最適なコン フィグを導出している.

CherryPick [11] や Scout [12],BOAT [13] などベイズ最 適化を用いてコンフィグを調整し最適な性能を導出する研 究がいくつかなされている.モデル化およびパラメータの サーチを繰り返し実行されるジョブの結果をもとに更新で きるため,コンテナ化したアプリケーションのコンフィグ 最適化に適した手法であると考える.本稿で提案するシス テムにおいても,より最適な性能を達成するためにヒュー リスティクスベースでの最適化後にベイズ最適化の要素を 取り入れてより最適なコンフィグが出来るようにすること を考えている.

# **7. おわりに**

本稿では,コンテナ型アプリケーションに内在するコン フィグおよびメトリクスを自動的に収集・解析し,ヒュー リスティクスベースおよび機械学習ベースの両方のアプ ローチから,様々なアプリケーションのコンフィグをコ ンテナのライフタイムに応じて最適なコンフィグをユー ザにフィードバックするためのフレームワークを提案し, Kuberenetes 上に実装したプロトタイプの説明を行った. また, Liberty および MongoDB の各コンテナに対してデ フォルトコンフィグが性能に及ぼす影響を調査し,アドバ イスのベースとなるメトリクスについて検討を行った。今 後の課題としては,コンテナ起動前後の初期段階における ヒューリスティクスの改善や,長期にわたって取得可能な メトリクスを活かしたコンフィグチューニング手法につい て考えていく予定である.

### **参考文献**

[1] Xu, T., Jin, L., Fan, X., Zhou, Y., Pasupathy, S. and Talwadker, R.: Hey, You Have Given Me Too Many Knobs!: Understanding and Dealing with Over-designed Configuration in System Software, *Proceedings of the 2015 10th Joint Meeting on Foundations of Software Engineering*, ESEC/FSE 2015, New York, NY, USA, ACM, pp. 307– 319 (online), DOI: 10.1145/2786805.2786852 (2015).

- [2] Rabkin, A. and Katz, R. H.: How Hadoop Clusters Break, *IEEE Software*, Vol. 30, No. 4, pp. 88–94 (online), DOI: 10.1109/MS.2012.73 (2013).
- [3] Barroso, L. A. and Hoelzle, U.: *The Datacenter As a Computer: An Introduction to the Design of Warehouse-Scale Machines*, Morgan and Claypool Publishers, 1st edition (2009).
- [4] Yin, Z., Ma, X., Zheng, J., Zhou, Y., Bairavasundaram, L. N. and Pasupathy, S.: An Empirical Study on Configuration Errors in Commercial and Open Source Systems, *Proceedings of the Twenty-Third ACM Symposium on Operating Systems Principles*, SOSP '11, New York, NY, USA, ACM, pp. 159–172 (online), DOI: 10.1145/2043556.2043572 (2011).
- [5] Xu, T., Zhang, J., Huang, P., Zheng, J., Sheng, T., Yuan, D., Zhou, Y. and Pasupathy, S.: Do Not Blame Users for Misconfigurations, *Proceedings of the Twenty-Fourth ACM Symposium on Operating Systems Principles*, SOSP '13, New York, NY, USA, ACM, pp. 244–259 (online), DOI: 10.1145/2517349.2522727 (2013).
- [6] Xu, T., Jin, X., Huang, P., Zhou, Y., Lu, S., Jin, L. and Pasupathy, S.: Early Detection of Configuration Errors to Reduce Failure Damage, *12th USENIX Symposium on Operating Systems Design and Implementation (OSDI 16)*, Savannah, GA, USENIX Association, pp. 619–634 (online), available from *⟨*https://www.usenix.org/conference/osdi16/technicalsessions/presentation/xu*⟩* (2016).
- [7] Herodotou, H., Lim, H., Luo, G., Borisov, N., Dong, L., Cetin, F. B. and Babu, S.: Starfish: A Self-tuning System for Big Data Analytics, *In CIDR*, pp. 261–272 (2011).
- [8] Steinbach, C. and King, S.: Dr. Elephant for Monitoring and Tuning Apache Spark Jobs on Hadoop, Spark Summit 2017.
- [9] Van Aken, D., Pavlo, A., Gordon, G. J. and Zhang, B.: Automatic Database Management System Tuning Through Large-scale Machine Learning, *Proceedings of the 2017 ACM International Conference on Management of Data*, SIGMOD '17, New York, NY, USA, ACM, pp. 1009–1024 (online), DOI: 10.1145/3035918.3064029 (2017).
- [10] Venkataraman, S., Yang, Z., Franklin, M., Recht, B. and Stoica, I.: Ernest: Efficient Performance Prediction for Large-Scale Advanced Analytics, *13th USENIX Symposium on Networked Systems Design and Implementation (NSDI 16)*, Santa Clara, CA, USENIX Association, pp. 363–378 (online), available from *⟨*https://www.usenix.org/conference/nsdi16/technicalsessions/presentation/venkataraman*⟩* (2016).
- [11] Alipourfard, O., Liu, H. H., Chen, J., Venkataraman, S., Yu, M. and Zhang, M.: CherryPick: Adaptively Unearthing the Best Cloud Configurations for Big Data Analytics, *14th USENIX Symposium on Networked Systems Design and Implementation (NSDI 17)*, Boston, MA, USENIX Association, pp. 469–482 (online), available from *⟨*https://www.usenix.org/conference/nsdi17/technicalsessions/presentation/alipourfard*⟩* (2017).
- [12] Hsu, C., Nair, V., Menzies, T. and Freeh, V. W.: Scout: An Experienced Guide to Find the Best Cloud Configuration, *CoRR*, Vol. abs/1803.01296 (online), available

IPSJ SIG Technical Report

from *⟨*http://arxiv.org/abs/1803.01296*⟩* (2018).

- [13] Dalibard, V., Schaarschmidt, M. and Yoneki, E.: BOAT: Building Auto-Tuners with Structured Bayesian Optimization, *Proceedings of the 26th International Conference on World Wide Web*, WWW '17, Republic and Canton of Geneva, Switzerland, International World Wide Web Conferences Steering Committee, pp. 479–488 (online), DOI: 10.1145/3038912.3052662 (2017).
- [14] Kurtzer, G. M., Sochat, V. and Bauer, M. W.: Singularity: Scientific containers for mobility of compute, *PLOS ONE*, Vol. 12, No. 5, pp. 1–20 (online), DOI: 10.1371/journal.pone.0177459 (2017).
- [15] cri-o: http://cri-o.io/.
- [16] frakti: https://github.com/kubernetes/frakti.
- [17] IBM Cloud: Managing image security with Vulnerability Advisor, https://console.bluemix.net/docs/services/ va/va index.html.
- [18] Google Cloud: Google Container Registry Vulnerability Scanning, https://cloud.google.com/container-registry/ docs/vulnerability-scanning.
- [19] CoreOS: clair, Vulnerability Static Analysis for Containers, https://github.com/coreos/clair.
- [20] Verma, A., Pedrosa, L., Korupolu, M. R., Oppenheimer, D., Tune, E. and Wilkes, J.: Large-scale cluster management at Google with Borg, *Proceedings of the European Conference on Computer Systems (EuroSys)*, Bordeaux, France (2015).
- [21] Wang, S., Li, C., Hoffmann, H., Lu, S., Sentosa, W. and Kistijantoro, A. I.: Understanding and Auto-Adjusting Performance-Sensitive Configurations, *Proceedings of the Twenty-Third International Conference on Architectural Support for Programming Languages and Operating Systems*, ASPLOS '18, New York, NY, USA, ACM, pp. 154–168 (online), DOI: 10.1145/3173162.3173206 (2018).
- [22] Zhu, Y., Liu, J., Guo, M., Bao, Y., Ma, W., Liu, Z., Song, K. and Yang, Y.: BestConfig: Tapping the Performance Potential of Systems via Automatic Configuration Tuning, *Proceedings of the 2017 Symposium on Cloud Computing*, SoCC '17, New York, NY, USA, ACM, pp. 338–350 (online), DOI: 10.1145/3127479.3128605 (2017).